### pythonn Cheat Sheet by [mmildmilds](http://www.cheatography.com/mmildmilds/) via [cheatography.com/25734/cs/7622/](http://www.cheatography.com/mmildmilds/cheat-sheets/pythonn)

#### **Symbol n vocab**

variable-A value or thing that can be changed string-A list of character such as letter or symbol modulo-Find the remainder \*\*-exponent /-divide and quotient (result) is float //-divide and quotient (result) is integer != - not equal to <= - less than or eqaul to >= - more than or equal to True or anything Always true False and anything False

#### **Countdown**

user  $number = input("What is the number?" )$ number = int(user\_number) countdown\_string =' ' while number  $> 0$ : countdown\_string = countdown\_string + str(number) number = number-1 print(countdown\_string)

#### **Countdown**

user  $number = input("What is the number?" )$  $number = int(user number)$ countdown\_string =' ' while number  $> 0$ : countdown\_string = countdown\_string + str(number) number = number-1 print(countdown\_string)

## By **mmildmilds**

[cheatography.com/mmildmilds/](http://www.cheatography.com/mmildmilds/)

#### **Function of name**

mystr = "hello THERE" print (mystr.upper()) > HELLO THERE print (mystr.lower()) > hello there print (mystr.capitalize()) > Hello there print (mystr.title()) > Hello There

#### **asking name**

firstname = input("What is your fisrt name?") lastname = input("What is your last name?") fullname = firstname + " " + lastname print(fullname) letternumber = input("What is the letter of number?") letternumber = int(letternumber) if letternumber>len(fullname): print("Invalid letter number, try again") else: print(fullname[letternumber]) times = input("How many times to print the letter?") times = int(times) if times>100: print("Too many letters to print") else: print(fullname[letternumber]\*times) Result What is your fisrt name? Pear What is your last name? Tan Pear Tan What is the letter of number? 4 r How many times to print the letter? 12 rrrrrrrrrrrr

Published 23rd March, 2016. Last updated 23rd March, 2016. Page 1 of 4.

#### **for loop print 0 01 012 0123 01234**

mystring = "" for num in range(5): mystring = mystring + str(num) print (mystering)

#### **List**

myself= "hello123" numbers = [1,2,3,4,5,6] print(numbers) shoppinglist = ['shoe','bags','pants','shirt'] print(shoppinglist) mixed=[1,'Hello',2.5, True, False] print(mixed) letter  $num = 0$ while letter\_num < len(mystr): print (mystr[letter\_num]) letter\_num = letter\_num + 1 for myletterisawesome in mystr: print(myletterisawesome) for tientien in shoppinglist: print(opal) shoppinglist. append('ties') print(shoppinglist)  $out = 0$ for mrtim in shoppinglist: out=out + 1 print(mrtim) print (out) largelist = range(100) for num in largelist: print(num)

Sponsored by **ApolloPad.com** Everyone has a novel in them. Finish Yours! <https://apollopad.com>

### pythonn Cheat Sheet by [mmildmilds](http://www.cheatography.com/mmildmilds/) via [cheatography.com/25734/cs/7622/](http://www.cheatography.com/mmildmilds/cheat-sheets/pythonn)

#### **one word per line**

mystr = input(" Please enter your word") letter  $num = 0$ while letter\_num < len(mystr): print (mystr[letter\_num]) letter\_num = letter\_num + 1

#### **one word per line**

mystr = input(" Please enter your word") letter\_num = 0 while letter\_num < len(mystr): print (mystr[letter\_num]) letter\_num = letter\_num + 1

#### **function**

def nameOfFunction(): print ('This function has no parameters') print ('This function has no return value') return # no value, just exits the function #function call nameOfFunction() #function with 1 parameter/argument def testFunction(param): print ('This function has 1 parameter') print (param) #function call testFunction ("this is the parameter value") #function with 2 parameters and a return value def function3(param1, param2): print('This function has 2 parameters') return param1 + param2 # return value #function call and store the result in a variable  $returnValue = function3(2, 3)$ print (returnValue)

By **mmildmilds**

[cheatography.com/mmildmilds/](http://www.cheatography.com/mmildmilds/)

#### **multiplication**

```
string * number - Repeat those
thing for the number of time
string * string - Crash!
number * number - Multiply like in
math
string ** number - Crash!
number ** number - Exponent in Math
number ** string - Crash!
sring + string - combine those
strings together
string + number - program will be
crash
```
#### **Rules of naming var**

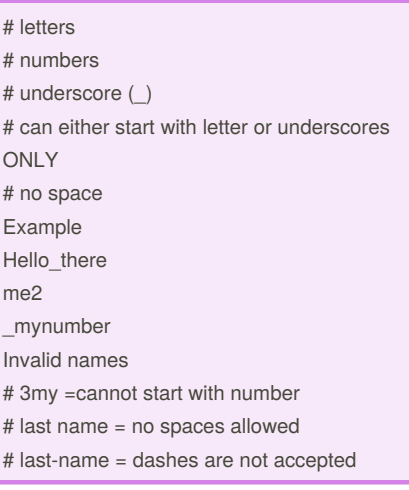

#### **area of circle**

def areaOfCircle (user\_radius): if user\_radius <= 0: return "Error: invalid radius"  $pi = 3.1415$ area = pi*(user\_radius*\*2) return area user\_radius = float(input("Enter the radius: "))

Published 23rd March, 2016. Last updated 23rd March, 2016. Page 2 of 4.

#### **area of circle (cont)**

print('The area of the circle is', areaOfCircle(user\_radius)

#### **area of triangle and prism**

def areaOfTriangle(b,h): if user\_base<=0: return "Error: invalid radius" if user\_height<=0: return "Error: invalid radius"  $area = 0.5 b h$ return area user\_base =float(input('Enter the base of the triangle:')) user\_height = float(input('Enter the height of the triangle: ')) print ('The area of the triangle is',areaOfTriangle(user\_base,user\_height)) def volumeOfPrism(b,h,l): volume = bhl return volume user\_length = float(input('Enter the length of the prism:')) print('The volume of the prism is', volumeOfPrism(user\_base,user\_height,user\_leng th))

#### **what is the output of the following code**

 $x = false$ print (x and True or  $1 == 1$ ans- true  $y = true$ print (not y or 2<3) and-true

#### Sponsored by **ApolloPad.com**

Everyone has a novel in them. Finish Yours! <https://apollopad.com>

### pythonn Cheat Sheet by [mmildmilds](http://www.cheatography.com/mmildmilds/) via [cheatography.com/25734/cs/7622/](http://www.cheatography.com/mmildmilds/cheat-sheets/pythonn)

#### **print thing in list while loop**

my list = [1,2,3,4,5]  $num = 0$ while num<len(my list): print(mylist[num]) num=num+1

#### **function multiplication table 5'1-5 5'2-10**

def muHiplicationTable(): user\_input = input("enter a number:")  $num = int(user input)$  $count = 1$ while count  $\leq$ =10: print(num,"*",count,"=",num*count)  $count = count + 1$ 

#### **0 01 012 0123 01234**

expected out put 0 01 012 0123 01234 mystring = ""  $count = 0$ while count<5: mystring = mystring+str(count) print(mystring) count = count+1

#### **palindrome**

def palindrome(word): letter  $num = 0$ reverse = "" for letter\_num in word: reverse = letter\_num + reverse if word == reverse: return True else: return False while True:

#### By **mmildmilds**

[cheatography.com/mmildmilds/](http://www.cheatography.com/mmildmilds/)

#### **palindrome (cont)**

user\_word = input("Please enter a word: ") if user\_word != "quit": print("This word has",len(user\_word),"letters") if user\_word == "quit": break if palindrome(user\_word) == True: print(user\_word,"is palindrome") else: print(user\_word,"is not palindrome")

#### **range**

#creates a list of numbers from 0 to the specified number  $numberlist = range(5)$ # is the same as creating the following list  $numberlist2 = [0, 1, 2, 3, 4]$ for num in range(100): print (num) # prints all numbers from 0 – 99 for num in range(5, 50): print(num) #prints all numbers from 5 - 49

#### **convert binary**

user\_number = input("Please enter a number") number = int(user\_number) binary\_string ='' while (number  $> 0$ ): remainder= number%2 binary\_string = str(remainder) + binary\_string number= number//2 print("Binary string is", binary\_string) Result Please enter a number 36 Binary string is 100100

#### **def of word**

def printDefinition(word): # write a definition in your own words for the folllowing words: # use multi-line strings to print the definition #variable if word == "variable": print("""A variable is thing that can be changed""") elif word == "function": #function print (""" A function is a thing that reuse block or quote. """) elif word == "parameter": #parameter print("""A parameter is thing inside blacket of function """) elif word == "agument": #argument print(""" A argument is the same thing as parameter. It is thinfg inside blacket f function """) elif word == "function call": #function call print("""Function is the thing make fuction run.""") elif word == "string": #string print(""" A string is a list of character""") else: print("unknown word") while True: word = input ("Enter the word") printDefinition(word) Result Enter the wordvariable

Published 23rd March, 2016. Last updated 23rd March, 2016. Page 3 of 4.

Sponsored by **ApolloPad.com** Everyone has a novel in them. Finish Yours! <https://apollopad.com>

## pythonn Cheat Sheet by [mmildmilds](http://www.cheatography.com/mmildmilds/) via [cheatography.com/25734/cs/7622/](http://www.cheatography.com/mmildmilds/cheat-sheets/pythonn)

#### **def of word (cont)**

A variable is thing that can be changed Enter the wordfunction A function is a thing that reuse block or quote. Enter the wordagument A argument is the same thing as parameter. It is thinfg inside blacket f function Enter the wordfunction call Function is the thing make fuction run. Enter the wordstring A string is a list of character Enter the wordpear unknown word

#### **Reverse**

word = input("Please enter a word to reverse: ") letter  $num = 0$ reverse = "" while letter\_num <len(word): reverse = word[letter\_num] + reverse letter\_num = letter\_num + 1 print("Reverse: ",reverse)

#### **ask user and is num divisible by3**

num = int(input(input("enter a number")) remainder = num % 3 if remainder  $== 0$ : print (num, "is divisible by 3") else: print (num, "isn't divisible by 3")

#### **print all even num 1-100 while loop**

 $num = 0$ while num<100 num=num+2 print(num)

#### By **mmildmilds**

[cheatography.com/mmildmilds/](http://www.cheatography.com/mmildmilds/)

#### **fibonacci from 0-50**

 $num1 = 0$  $num2 = 0$  $fibonacci = num1 + num2$ myoutput =  $"0,1"$ while fibonacci < 50:  $myoutput = myoutput + ", " + str(fibonacci)$ num1=num2 num2 = fibonacci  $fibonacci = num1 + num2$ print(my output) 0,1,1,2,3,5,8,13,...

#### ......

write a program that repeatly receive positive int from user enters a negative integer exit the loop print how many of numbers entered were even and odd evencount=0 oddcount=0 while True: num = int(input("enter a positive integer")) if num<0: print("even number:",evencount) print("odd numbers:",oddCOunt) break else:  $if(num%2)=0$ evencount - evencount+1 else:  $oddcount = oddcount + 1$ 

#### **guess game**

### import random

mylist = ['lion','cheetah','panther','cougar','leopard'] random\_item = random.choice(mylist) print(random\_item) print(mylist[0]) user\_guess = input("Guess a word: ") if user\_guess == random\_item: print("Correct") else: if user\_guess in mylist: print("Yes, it is in the list") else: print("No, it is not in the list")

#### **guess game**

import random mylist = ['lion','cheetah','panther','cougar','leopard'] random\_item = random.choice(mylist) print(random\_item) print(mylist[0]) user\_guess = input("Guess a word: ") if user\_guess == random\_item: print("Correct") else: if user guess in mylist: print("Yes, it is in the list") else: print("No, it is not in the list")

Published 23rd March, 2016. Last updated 23rd March, 2016. Page 4 of 4.

Sponsored by **ApolloPad.com** Everyone has a novel in them. Finish Yours! <https://apollopad.com>